# spot-media.de

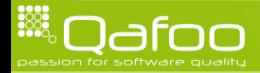

#### About us

- ► Long time FLOSS developers
- $\triangleright$  Open source enthusiast
- $\blacktriangleright$  Authors, conference speakers
- Recently founded Qafoo GmbH passion for software quality
- ▶ PMC members of Apache Zeta Components

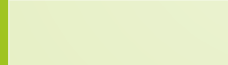

# LCoDC\$SS

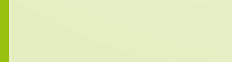

# LCoDC\$SS

 $\triangleright$  Who heard of this term before?

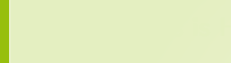

# LCoDC\$SS

#### $\triangleright$  Who heard of this term before?

This is HTTP. [\[Fie00\]](#page-64-0)

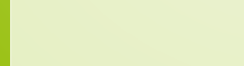

# LCoDC\$SS

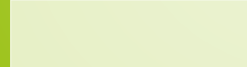

# Layered CoDC\$SS

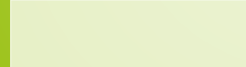

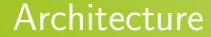

# Layered Code on Demand C\$SS

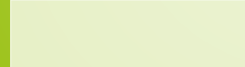

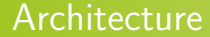

# Layered Code on Demand Client \$S Server

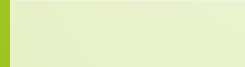

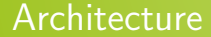

# Layered Code on Demand Client Cached S Server

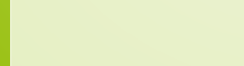

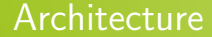

# Layered Code on Demand Client Cached Stateless Server

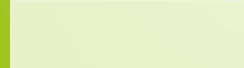

### **Outline**

**[HTTP](#page-11-0)** 

[Layered](#page-38-0)

[Conclusion](#page-62-0)

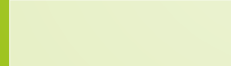

<span id="page-11-0"></span>

# **HTTP** methods

- $\triangleright$  Well known methods
	- $\triangleright$  GET
	- $\blacktriangleright$  POST

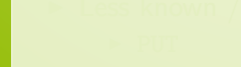

# **HTTP** methods

- $\triangleright$  Well known methods
	- $\triangleright$  GET
	- $\blacktriangleright$  POST
- $\blacktriangleright$  Less known / used methods
	- $\blacktriangleright$  PUT
	- $\triangleright$  DELETE

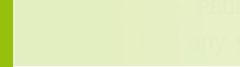

# **HTTP** methods

- $\triangleright$  Well known methods
	- $\triangleright$  GET
	- $\blacktriangleright$  POST
- $\blacktriangleright$  Less known / used methods
	- $\blacktriangleright$  PUT
	- $\triangleright$  DELETE
- $\blacktriangleright$  Mostly unknown methods
	- $\blacktriangleright$  HEAD
	- $\triangleright$  OPTIONS
	- $\blacktriangleright$  TRACE
	- $\triangleright$  CONNECT
	- $\triangleright$  WebDAV
		- $MKCOL$
		- $\blacktriangleright$  PROPSET
		- $\blacktriangleright$  PROPGET
	- $\triangleright$  Use any you want...

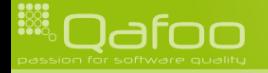

► "[..] GET and HEAD methods SHOULD NOT have the significance of taking an action other than retrieval." [\[RF99\]](#page-64-1)  $\triangleright$  ... so it is "safe" for spiders to call them.

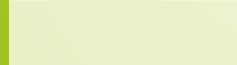

- ► "[..] GET and HEAD methods SHOULD NOT have the significance of taking an action other than retrieval." [\[RF99\]](#page-64-1)
- $\triangleright$  . . . so it is "safe" for spiders to call them.
	- ▶ Search forms should use method="GET"

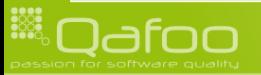

- ► "[..] GET and HEAD methods SHOULD NOT have the significance of taking an action other than retrieval." [\[RF99\]](#page-64-1)
- $\blacktriangleright$  . . . so it is "safe" for spiders to call them.
	- $\triangleright$  Search forms should use method="GET"
- $\triangleright$  Since nothing is modified, the result can be cached.
	- $\blacktriangleright$  Proxies can use that automatically
		- $\triangleright$  Varnish / Squid
		- $\triangleright$  Company application proxies

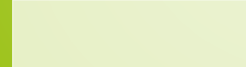

- ► "[..] GET and HEAD methods SHOULD NOT have the significance of taking an action other than retrieval." [\[RF99\]](#page-64-1)
- $\blacktriangleright$  . . . so it is "safe" for spiders to call them.
	- $\triangleright$  Search forms should use method="GET"
- $\triangleright$  Since nothing is modified, the result can be cached.
	- $\blacktriangleright$  Proxies can use that automatically
		- $\triangleright$  Varnish / Squid
		- $\triangleright$  Company application proxies
	- **Layered** Code on Demand Client Cached Stateless Server

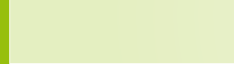

- -
	- - -
			- - -

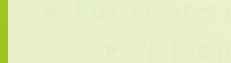

PUT creates or replaces a resource

**POST** appends to an existing resource

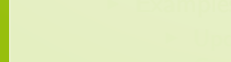

 $\blacktriangleright$  PUT creates or replaces a resource

- $\triangleright$  POST appends to an existing resource
	- $\blacktriangleright$  "[..] is used to request that the origin server accept the entity enclosed in the request as a new subordinate[..]" [\[RF99\]](#page-64-1)

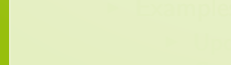

PUT creates or replaces a resource

#### $\triangleright$  POST appends to an existing resource

- $\blacktriangleright$  "[..] is used to request that the origin server accept the entity enclosed in the request as a new subordinate[..]" [\[RF99\]](#page-64-1)
- $\triangleright$  Examples [\[RF99\]](#page-64-1)
	- $\blacktriangleright$  Annotation of existing resources
	- $\triangleright$  Posting a message to a bulletin board, newsgroup, mailing list, or similar group of articles
	- $\triangleright$  Extending a database through an append operation.

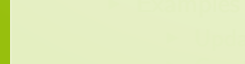

- PUT creates or replaces a resource
	- $\blacktriangleright$  "[..] requests that the enclosed entity be stored under the supplied Request-URI." [\[RF99\]](#page-64-1)

#### $\triangleright$  POST appends to an existing resource

- $\blacktriangleright$  "[..] is used to request that the origin server accept the entity enclosed in the request as a new subordinate[..]" [\[RF99\]](#page-64-1)
- $\triangleright$  Examples [\[RF99\]](#page-64-1)
	- $\triangleright$  Annotation of existing resources
	- $\triangleright$  Posting a message to a bulletin board, newsgroup, mailing list, or similar group of articles
	- $\triangleright$  Extending a database through an append operation.

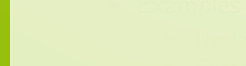

- PUT creates or replaces a resource
	- $\blacktriangleright$  "[..] requests that the enclosed entity be stored under the supplied Request-URI." [\[RF99\]](#page-64-1)
	- $\blacktriangleright$  "[..] refers to an already existing resource, the enclosed entity SHOULD be considered as a modified version [..]" [\[RF99\]](#page-64-1)

#### $\triangleright$  POST appends to an existing resource

- $\blacktriangleright$  "[..] is used to request that the origin server accept the entity enclosed in the request as a new subordinate[..]" [\[RF99\]](#page-64-1)
- $\triangleright$  Examples [\[RF99\]](#page-64-1)
	- $\triangleright$  Annotation of existing resources
	- $\triangleright$  Posting a message to a bulletin board, newsgroup, mailing list, or similar group of articles
	- $\triangleright$  Extending a database through an append operation.

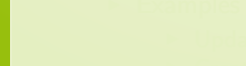

#### PUT creates or replaces a resource

- $\blacktriangleright$  "[..] requests that the enclosed entity be stored under the supplied Request-URI." [\[RF99\]](#page-64-1)
- $\blacktriangleright$  "[..] refers to an already existing resource, the enclosed entity SHOULD be considered as a modified version [..]" [\[RF99\]](#page-64-1)
- $\blacktriangleright$  Examples
	- ▶ Updating a users account data using PUT /users/42
	- $\triangleright$  Creation of resources with known identifiers
- $\triangleright$  POST appends to an existing resource
	- $\blacktriangleright$  "[..] is used to request that the origin server accept the entity enclosed in the request as a new subordinate[..]" [\[RF99\]](#page-64-1)
	- $\triangleright$  Examples [\[RF99\]](#page-64-1)
		- $\triangleright$  Annotation of existing resources
		- $\triangleright$  Posting a message to a bulletin board, newsgroup, mailing list, or similar group of articles
		- $\triangleright$  Extending a database through an append operation.

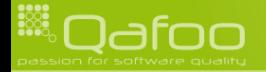

# $f(x) = f(f(x))$

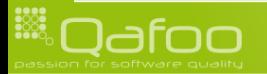

$$
f(x) = f(f(x))
$$

#### $\triangleright$  Everything but POST has to be idempotent

Executing the request again, should not change anything.

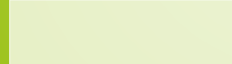

 $f(x) = f(f(x))$ 

#### $\triangleright$  Everything but POST has to be idempotent

- Executing the request again, should not change anything.
- $\triangleright$  This includes PUT and DELETE

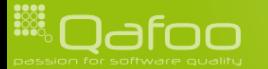

 $f(x) = f(f(x))$ 

 $\triangleright$  Everything but POST has to be idempotent

- $\triangleright$  Executing the request again, should not change anything.
- This includes PUT and DELETE

 $\triangleright$  Really useful to just resend request, if one failed due to network problems

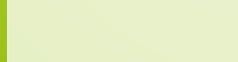

 $f(x) = f(f(x))$ 

 $\triangleright$  Everything but POST has to be idempotent

- $\triangleright$  Executing the request again, should not change anything.
- $\triangleright$  This includes PUT and DELETE
- $\triangleright$  Really useful to just resend request, if one failed due to network problems
- $\triangleright$  Idempotence is a useful property in all messaging systems

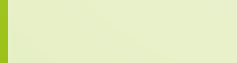

### HTTP method fail in PHP

- $\triangleright$  \$\_GET contains the request parameters
- $\triangleright$  \$ POST contains the request body

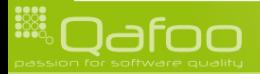

# HTTP method fail in PHP

- $\triangleright$  \$ GET contains the request parameters
- $\triangleright$  \$ POST contains the request body
- All HTTP requests may contain a body and request parameters
	- $\blacktriangleright$  Yes, even GET

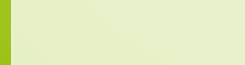

# HTTP method fail in PHP

- $\triangleright$  \$\_GET contains the request parameters
- $\triangleright$  \$ POST contains the request body
- All HTTP requests may contain a body and request parameters
	- $\triangleright$  Yes, even GET
- ▶ You may want to use something like \$request->parameters and \$request->body

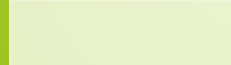

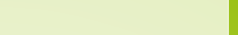

### Do you speak HTTP?

► "The methods GET and HEAD MUST be supported by all general-purpose servers." [\[RF99\]](#page-64-1)

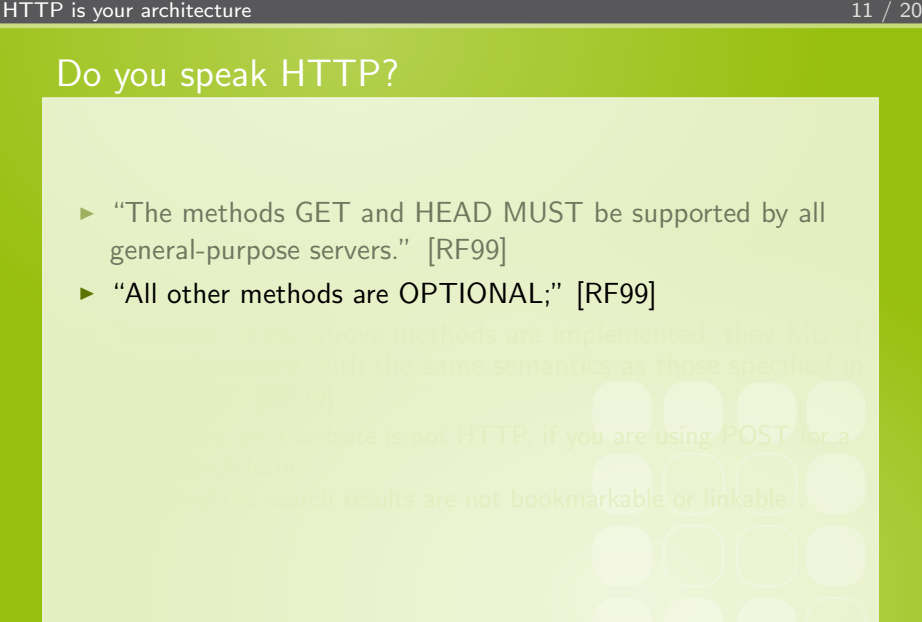

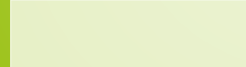

# Do you speak HTTP?

- $\triangleright$  "The methods GET and HEAD MUST be supported by all general-purpose servers." [\[RF99\]](#page-64-1)
- ▶ "All other methods are OPTIONAL;" [\[RF99\]](#page-64-1)
- $\triangleright$  "however, if the above methods are implemented, they MUST be implemented with the same semantics as those specified in section 9." [\[RF99\]](#page-64-1)

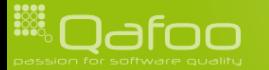

### Do you speak HTTP?

- $\triangleright$  "The methods GET and HEAD MUST be supported by all general-purpose servers." [\[RF99\]](#page-64-1)
- ▶ "All other methods are OPTIONAL;" [\[RF99\]](#page-64-1)
- $\triangleright$  "however, if the above methods are implemented, they MUST be implemented with the same semantics as those specified in section 9." [\[RF99\]](#page-64-1)
	- $\triangleright$  Sorry, your website is not HTTP, if you are using POST for a search form.
	- $\triangleright$  And the search results are not bookmarkable or linkable...

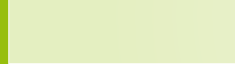

### **Outline**

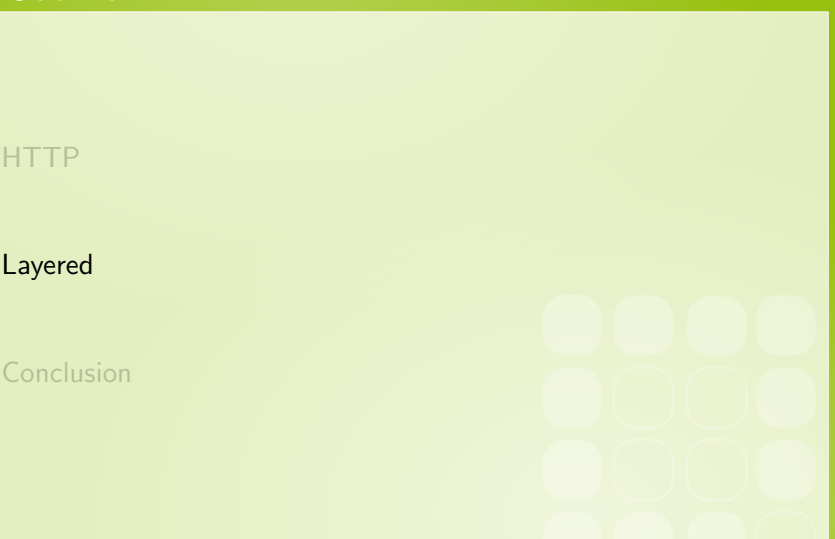

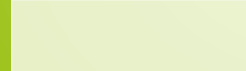

<span id="page-38-0"></span>

- - -

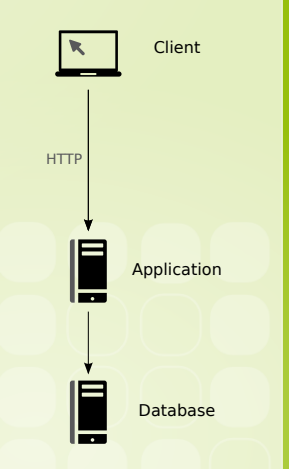

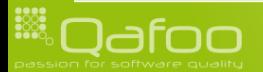

**F** HTTP allows layered architectures

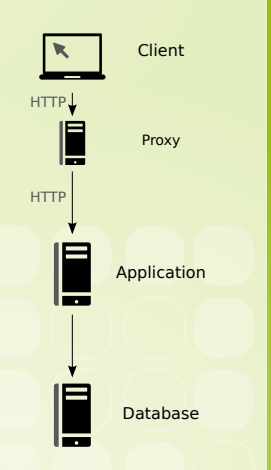

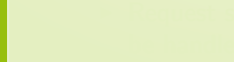

- **F** HTTP allows layered architectures
- $\triangleright$  But what is required to make this work?

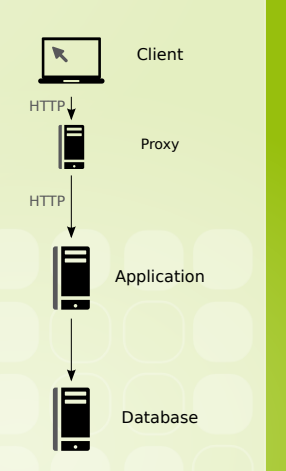

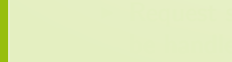

- **F** HTTP allows layered architectures
- $\triangleright$  But what is required to make this work?
	- $\blacktriangleright$  Request semantic must be handled by the proxy

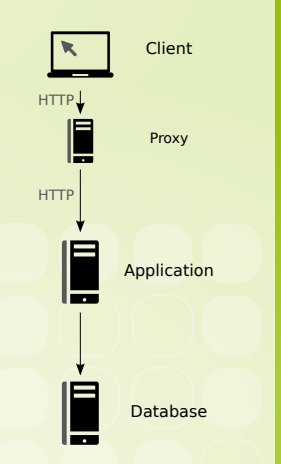

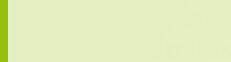

- **F** HTTP allows layered architectures
- $\triangleright$  But what is required to make this work?
	- $\blacktriangleright$  Request semantic must be handled by the proxy

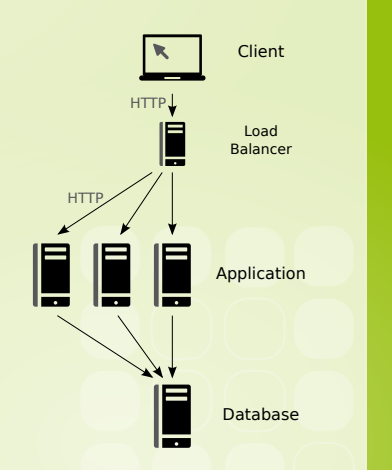

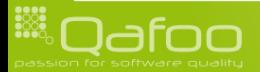

- **F** HTTP allows layered architectures
- $\triangleright$  But what is required to make this work?
	- $\blacktriangleright$  Request semantic must be handled by the proxy
	- $\blacktriangleright$  The server must be stateless

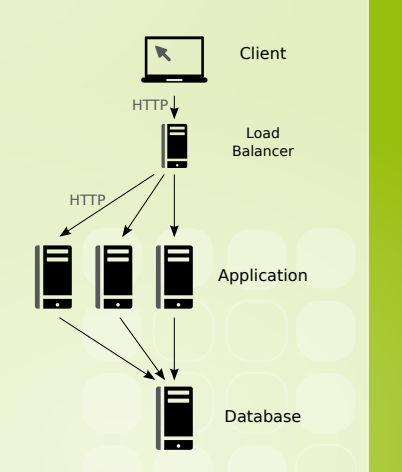

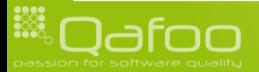

- $\triangleright$  No persistent connection
- $\blacktriangleright$  Each request contains all information to be processed

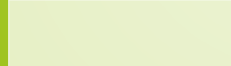

- $\triangleright$  No persistent connection
- $\blacktriangleright$  Each request contains all information to be processed
	- $\triangleright$  Cookies

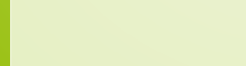

- $\triangleright$  No persistent connection
- $\triangleright$  Each request contains all information to be processed  $\triangleright$  Cookies
- $\triangleright$  Servers can be exchanged transparently

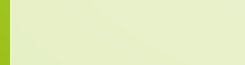

- $\triangleright$  No persistent connection
- $\triangleright$  Each request contains all information to be processed  $\triangleright$  Cookies
- $\triangleright$  Servers can be exchanged transparently
	- $\triangleright$  Mind the sessions and static data

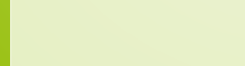

- $\blacktriangleright$  Drawbacks
	-
- $\blacktriangleright$  Benefits

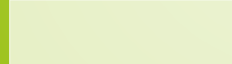

#### $\blacktriangleright$  Drawbacks

- $\triangleright$  Users do have state makes session handling complicated.
- $\blacktriangleright$  Benefits

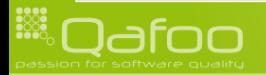

#### $\blacktriangleright$  Drawbacks

 $\triangleright$  Users do have state – makes session handling complicated.

#### $\blacktriangleright$  Benefits

 $\triangleright$  App servers do not scale beyond a single node

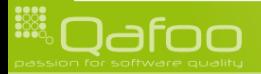

#### $\blacktriangleright$  Drawbacks

 $\triangleright$  Users do have state – makes session handling complicated.

#### $\blacktriangleright$  Benefits

- $\triangleright$  App servers do not scale beyond a single node
- $\triangleright$  Session data can be hosted on a dedicated cluster

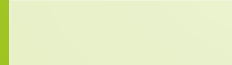

#### $\blacktriangleright$  Drawbacks

 $\triangleright$  Users do have state – makes session handling complicated.

#### $\blacktriangleright$  Benefits

- $\triangleright$  App servers do not scale beyond a single node
- $\triangleright$  Session data can be hosted on a dedicated cluster
- $\blacktriangleright$  Failing servers do not matter

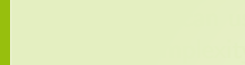

#### $\blacktriangleright$  Drawbacks

 $\triangleright$  Users do have state – makes session handling complicated.

#### $\blacktriangleright$  Benefits

- $\triangleright$  App servers do not scale beyond a single node
- $\triangleright$  Session data can be hosted on a dedicated cluster
- $\blacktriangleright$  Failing servers do not matter
- $\triangleright$  We can use plain random load balancing massively reduces complexity of this layer

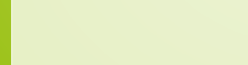

#### $\blacktriangleright$  Drawbacks

 $\triangleright$  Users do have state – makes session handling complicated.

#### $\blacktriangleright$  Benefits

- $\triangleright$  App servers do not scale beyond a single node
- $\triangleright$  Session data can be hosted on a dedicated cluster
- $\blacktriangleright$  Failing servers do not matter
- $\triangleright$  We can use plain random load balancing massively reduces complexity of this layer
- $\triangleright$  PHP scales, because it is build for this (Shared nothing architecture)

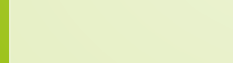

# Embrace HTTP

- $\triangleright$  Use HTTP to communicate with backend services & subsystems
	- ▶ Webservices (REST, Soap, XMLRPC)
	- $\triangleright$  You can reuse your common infrastructure

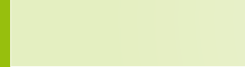

# Embrace HTTP

- $\triangleright$  Use HTTP to communicate with backend services & subsystems
	- ▶ Webservices (REST, Soap, XMLRPC)
	- $\triangleright$  You can reuse your common infrastructure
- $\blacktriangleright$  Taking it to the next level
	- $\triangleright$  Use HTTP to communicate with your database (CouchDB)
	- $\triangleright$  Option to eliminate layers where appropriate

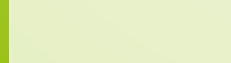

#### $\triangleright$  What is REST actually?

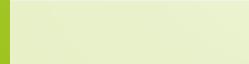

#### $\triangleright$  What is REST actually?

 $\triangleright$  Describes services which follow the HTTP / LCoDC\$SS

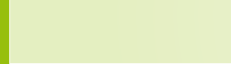

#### $\triangleright$  What is REST actually?

- ▶ Describes services which follow the HTTP / LCoDC\$SS
- $\blacktriangleright$  Following the resources / concept character of URLs

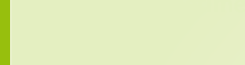

#### $\triangleright$  What is REST actually?

- $\triangleright$  Describes services which follow the HTTP / LCoDC\$SS
- $\triangleright$  Following the resources / concept character of URLs
- $\triangleright$  Sometimes even respects the Accept- $*$  HTTP headers

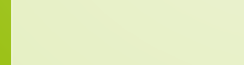

### **Outline**

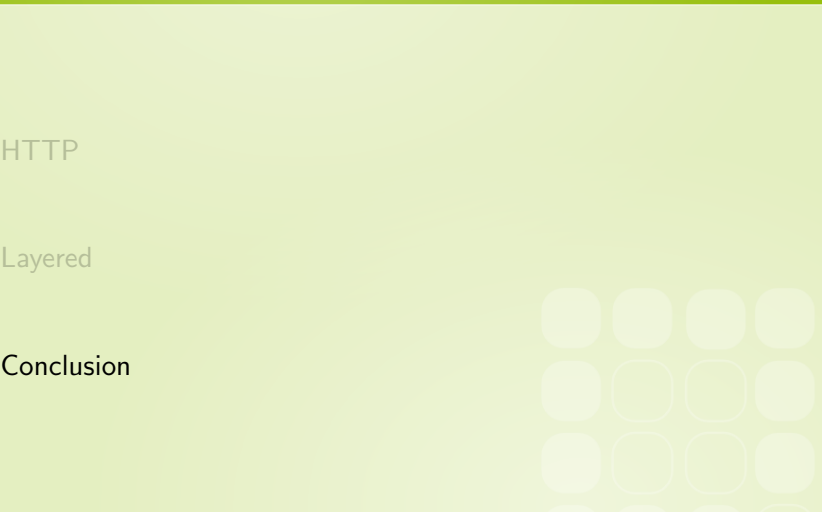

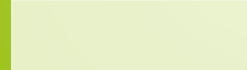

<span id="page-62-0"></span>

### Thanks for listening

- $\triangleright$  HTTP and PHP are build like this for a reason
	- $\triangleright$  Scalabilty
	- $\blacktriangleright$  Fault tolerance
- $\blacktriangleright$  More about us:
	- ▶ <http://qafoo.com>

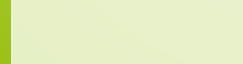

# Bibliography I

- <span id="page-64-0"></span>[Fie00] R. Fielding, Architectural styles and the design of network-based software architectures, Ph.D. thesis, University of California, Irvine, USA, 2000.
- <span id="page-64-1"></span>[RF99] et al. R. Fielding, *Hypertext transfer protocol – http/1.1*, <http://tools.ietf.org/html/rfc2616>, June 1999.

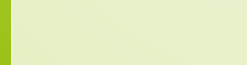